[运维审计](https://zhiliao.h3c.com/questions/catesDis/280) **[zhiliaowbzd](https://zhiliao.h3c.com/User/other/251795)** 2023-08-25 发表

问题描述

堡垒机用户使用ssh访问资产失败,PC一直提示安装accessclient

过程分析

原因是客户会话配置的是xshell,然后本地关联应用的时候,管理的accessclient的安装包

所以,每次访问ssh 资产相当于执行一次accessclient的安装

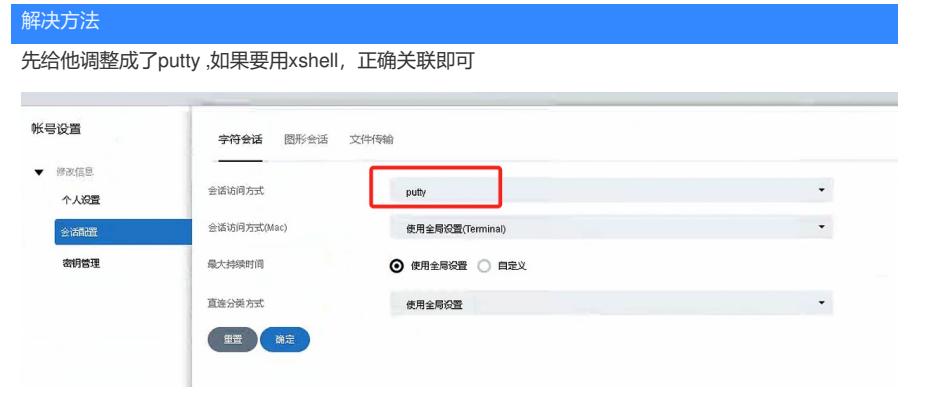